## **Download**

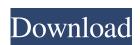

Clickbait Remover For Youtube (Chrome) With Serial Key Free Download (Updated 2022)

Clickbait Remover for Youtube is a Chrome extension that replaces clickbait thumbnails with still frames from videos. It also replaces clickbait titles written in ALL CAPS with lowercase titles. All you have to do is to turn on the option "Clickbait Remover" by going to the Option page of the extension. When you visit a YouTube video, it will be checked to see if the extension is installed and if you are in a country that the user has accepted to share your privacy with. The privacy notice linked to from the extension will be displayed. If you are fine with the sharing of your data, you can click the "Accept" button. Clickbait Remover for Youtube is fully customizable. In the settings page, you can change the level of sharpness, or select the types of videos to detect and replace the thumbnails for. You can also view the list of videos that are currently detected and replace thumbnails for. You can then change the list of videos to exclude and re-add them, if necessary. Clickbait Remover for Youtube is also available for Firefox and Safari. What's New - version 5.0.0: Clickbait Thumbnail Detection - version 5.0.0: Added Clickbait Thumbnail Detection - version 5.0.0: Added Clickbait Thumbnail Detection - version 5.0.0: Added Clickbait Thumbnail Detection - version 5.0.0: Added Clickbait Thumbnail Detection - version 5.0.0: Added Clickbait Thumbnail Detection - version 5.0.0: Improved Clickbait Thumbnail Detection - version 5.0.0: Added Clickbait Thumbnail Detection - version 5.0.0: Improved Clickbait Thumbnail Detection - version 5.0.0: Improved Clickbait Thumbnail Detection - version 5.0.0: Added Clickbait Thumbnail Detection - version 5.0.0: Improved Clickbait Thumbnail Detection - version 5.0.0: Improved Clickbait Thumbnail Detection - version 5.0.0: Improved Clickbait Thumbnail Detection - version 5.0.0: Added Clickbait Thumbnail Detection - version 5.0.0: Improved Clickbait Thumbnail Detection - version 5.0.0: Added Clickbait Thumbnail Detection - version 5.0.0: Added Clickbait Thumbnail Detection - version

Clickbait Remover For Youtube (Chrome) Crack With License Code [32|64bit] 2022

Keyboard Macro for Safari is a great plugin that will add an on-screen keyboard to Safari. Once installed, you'll be able to use the keyboard shortcuts found in the Mac OS and use them on web pages. This is a Mac-only app, so if you own a Mac, it's a great addition to your computer. As one of the first game streaming sites, Twitch has been with us for a while now and have come a long way since then. It is now not only a way to share your gameplay with people, but a place to watch live events, chat with other players, and even be a part of competitions. Twitch is a platform that is worth investing your time in, as you can grow your audience and become a well known streamer. Let's take a look at some of the ways that Twitch can help you grow as a streamer. 1. Watch live streams The biggest advantage of streaming video games on Twitch is the ability to watch other people play. You may not be interested in playing the same game as the people streaming it, but you can watch how they are doing things or maybe even comment on their stream. Not only can you watch other players, but you can also watch Twitch's own broadcasts, so if you are a streamer yourself, you can view the streams of your fellow competitors. In a way, it is a bit of a popularity contest, but it is a fun one nonetheless. 2. Sell merchandise If you have a Twitch account, you can start to sell products to your viewers. There are many companies that will sell you merchandise for your stream, such as T-Shirts, hoodies, and more. 3. Take part in competitions If you play games that are more popular, there may be opportunities to take part in special competitions. I've heard that there is a Twitch Rivals league that you can participate in. This is where you can compete against other streamers in a best of 3 matches, trying to win the most viewers. It can be fun to watch, but it can also lead to disappointment if you are not that good. 4. Take part in other streaming events Not only can you watch other streams, but you can also take part in competitions that are livestreamed. Many streams will have their own set of rules and prizes. You can also watch a variety of different events, such as gameplay discussions, makeup tutorials, or even music videos. There are many opportunities on Twitch to 1d6a3396d6

Clickbait Remover For Youtube (Chrome) License Keygen X64 [Updated] 2022

Remove Clickbait from Your YouTube Tittles! ► Features: - Replaces Clickbaity Titles with Video Still - Reformats Titles in All Lowercase - Removes Caps from Titles - You can choose to Remove or Keep all Caps! - Supports Youtube Clickbait Thumbnail Previews - Works across Channels - Doesn't slow down the playback speed! - Works on ALL Videos on YT! - Works on ALL Channels - Disables Any Captions - The site doesn't slow down the playback speed - Easy to use - Configurable Captions Settings - Easy to add a Custom Channel if you can't find one - Comes with a Nice Plugin that works on ALL YouTube Videos - No more Paywalls - No more Advertisements - No Cookies - No Spyware ► Download: Source: In this episode of the Magic of Color, Roger arrives at the studio with his daughters and his camera. This, along with his ever-present clipboard, makes for some memorable moments throughout the whole shoot. To begin with, Roger explains the process of choosing which tiles to use for the back of the cards in Zendikar Rising. This includes the advantages of using green and the fact that the red is the least used color on the new cards, which makes it a great "target" color for the back. The very first draft of the card backs looks something like this: Clickbait Remover for Youtube Description: ► Remove Clickbait from Your YouTube Tittles! ► Features: - Replaces Clickbaity Titles with Video Still - Reformats Titles in All Lowercase - Removes Caps from Titles - You can choose to Remove or Keep all Caps! - Supports Youtube Clickbait Thumbnail Previews - Works across Channels - Doesn't slow down the playback speed! - Works on ALL Videos on YT! - Works on ALL Channels - Disables Any Captions - The site doesn't slow down the playback speed - Easy to use - Configurable Captions

What's New in the?

If you're one of the many viewers who are unhappy with this development, Clickbait Remover for Youtube was designed for you. It's a Chrome extension, also available for Firefox, that replaces clickbait thumbnails with stills from videos and reformats titles in order to get rid of annoying words written in ALL CAPS. No more flashy thumbnails With this extension installed, the thumbnails designed by content creators will no longer be visible. Instead, they will be replaced by a still frame selected from the video itself, either from the start, middle or end of the video. Given that many YouTubers create colorful thumbnails and often make silly faces to try to draw as much attention as possible, it is understandable why you would not want to see them. However, to me, YouTube seems quite bland without them. Normalize titles written in CAPS While not everyone hates clickbaity thumbnails, no one wants to see a title written in all caps. This extension can either convert the entire thing to lowercase or leave only the first letter capitalized. One issue I came across when trying out this feature is that certain elements in the title are often supposed to be capitalized and look strange in lowercase. Acronyms, in particular, are much more difficult to read, and titles sometimes include other words that should have their first letter capitalized. If you hate clickbait on YouTube, this extension is for you Some of us don't particularly mind this recent trend in thumbnail design on YouTube, but there is no denying that some content creators take things a bit too far. Clickbait Remover for Youtube does an excellent job of dealing with these flashy thumbnails, but video titles are probably better left as they are in my opinion. Clickbait Remover for Youtube (Chrome) Instructions: Click on the extension and check the boxes in the URL bar. It should now start removing clickbaity thumbnails from videos. Clickbait Remover for Youtube (Chrome) Frequently Asked Questions: How do I get rid of clickbait titles? By checking the boxes in the URL bar. How do I get rid of clickbait thumbnails? Check the boxes in the URL bar. How do I remove clickbait titles? Uncheck the boxes in the URL bar. Clickbait Remover for Youtube (Chrome) in Google Chrome How do I get rid of clickbait titles? Click on the extension in the browser and then check the boxes in the URL bar. How do I get rid of clickbait thumbnails? Check the boxes in the URL bar. How do I remove clickbait titles? Uncheck the boxes in the URL bar. Clickbait Remover for Youtube (Chrome)

**System Requirements For Clickbait Remover For Youtube (Chrome):** 

https://nashvilleopportunity.com/mercurial-crack-activation-code-free-download/

https://pionerossuites.com/service-manager-plus-crack-free-download-for-windows/

https://atlantickneerestoration.com/inviewer-crack-free-pc-windows/

https://hanna-kash.ru/?p=2301

OS: Windows XP, Vista, 7, 8, 10 Processor: 2.8 GHz Memory: 2GB Hard Disk Space: 20MB DirectX: 9.0 Network: Broadband internet connection What's new: This all-new script is designed to create a random toolbox (that holds tools) of any level for your private sandbox. You are always limited by your tools, not by the sandbox! A sandbox is a toolbox that you may use to create anywhere within your

https://copainca.com/?p=81140
https://harneys.blog/2022/06/07/qconvert-crack-x64/
https://buymecoffee.co/wp-content/uploads/2022/06/zircass.pdf
https://firmateated.com/2022/06/07/windows-product-key-finder-crack-free-2022/
https://social.cybertecz.in/upload/files/2022/06/vGGFPki5hUPJVMj8io6E\_07\_cc53666feaa508ca562587e39f335249\_file.pdf
https://earthoceanandairtravel.com/2022/06/06/bf2-summary-gadget-crack-serial-number-full-torrent/
https://wakelet.com/wake/s73Sv8kowxWI3qWJbIQDh
https://speakerauthorblueprint.com/?p=7241
https://michele-damico.com/?p=23031
https://social1776.com/upload/files/2022/06/nBsjynfAUVddbdWq5yjh\_07\_cc53666feaa508ca562587e39f335249\_file.pdf
http://bestoffers-online.com/?p=6510
http://www.suaopiniao1.com.br//upload/files/2022/06/2Uophtm6vAOWq7rPSyoG\_07\_cc53666feaa508ca562587e39f335249\_file.pdf
https://www.herbariovaa.org/checklists/checklist.php?clid=18873
http://amirwatches.com/drumgrizzly-license-code-keygen-download-3264bit/
https://seecurrents.com/wp-content/uploads/2022/06/nandlato.pdf
https://firmateated.com/wp-content/uploads/2022/06/AnswerDome.pdf

4/4